Sylabusy - Centrum Informatyczne UG Dział Kształcenia

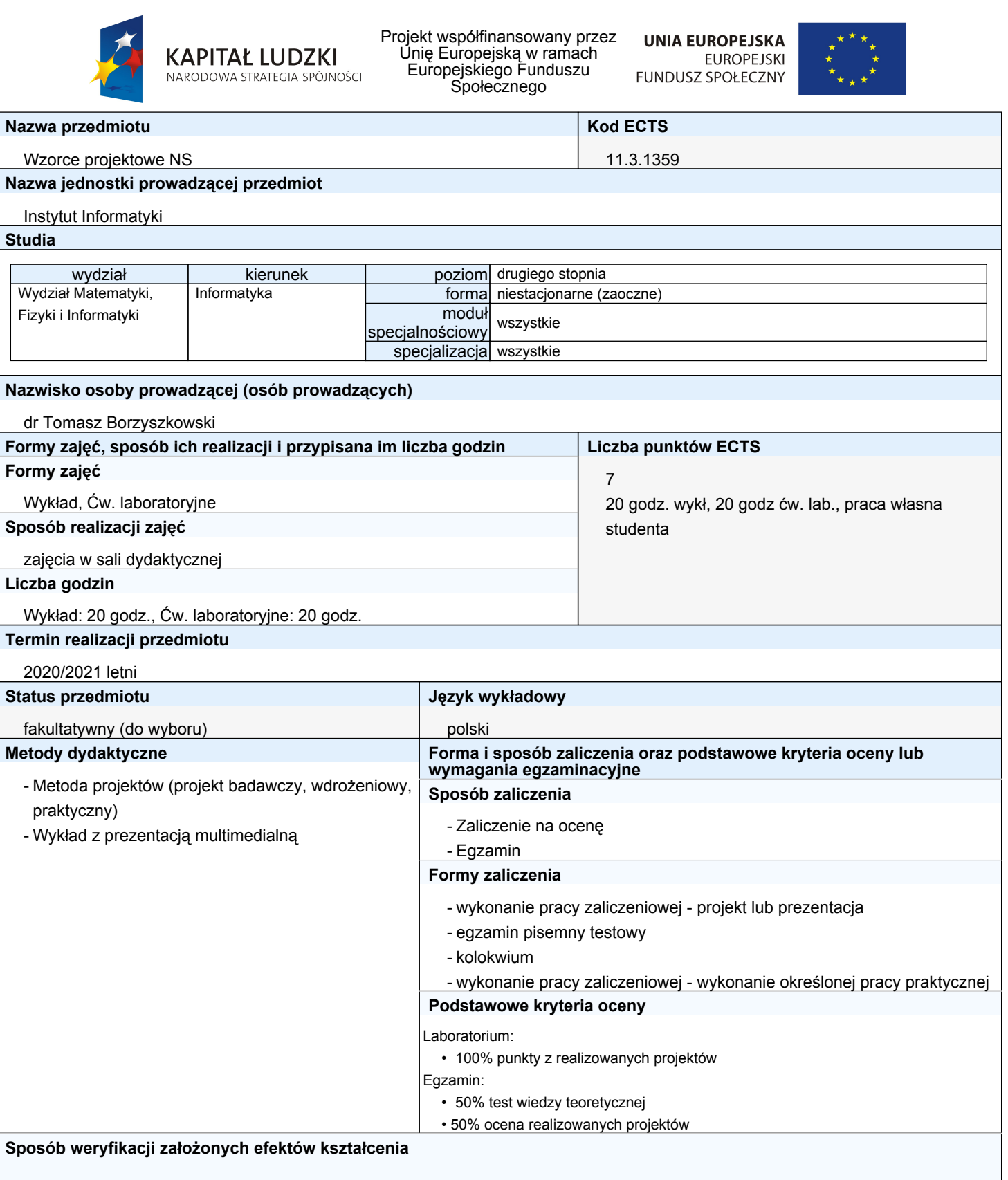

Sylabusy - Centrum Informatyczne UG Dział Kształcenia

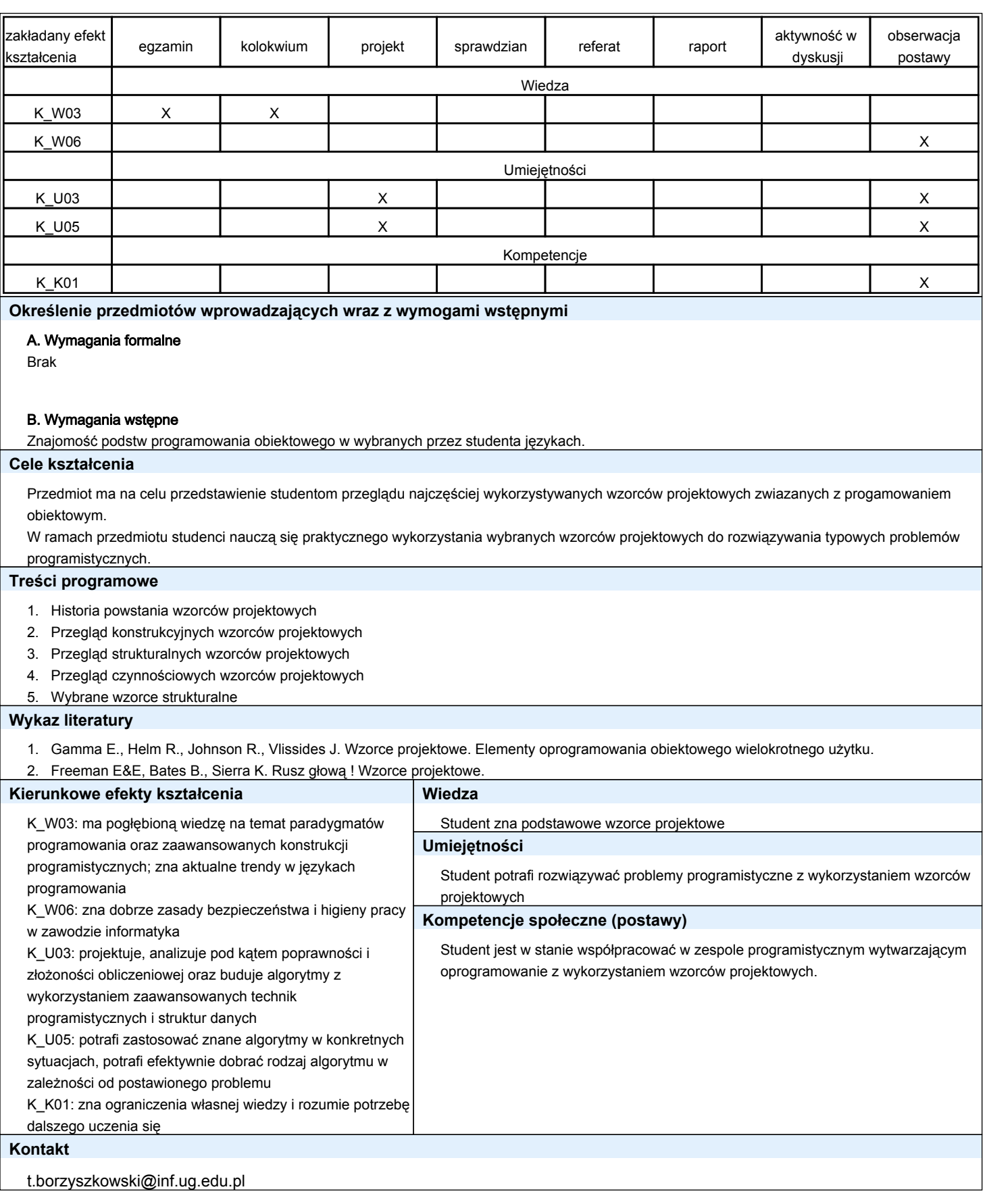